# Planning for Posses: A Look at Group Travel

Presenter: Kendall Frye Risk Summit 2016

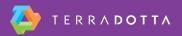

# **Agenda**

- Initial planning
  - Identifying group travel on your campus
  - Lingo
- Configuration
  - Designing the right program(s)
  - Itineraries
  - Registering travel

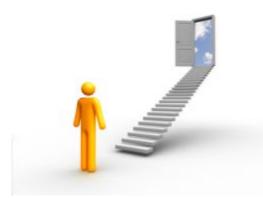

- Ongoing management
  - Staff permissions and keeping everyone informed

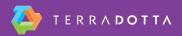

### **Identify Travelers**

- Which groups are traveling?
- How often do they travel?
- Do they have a set itinerary?
- How do they get into the system?
  - Do they register themselves?
  - Could they be batch imported?
- What information do you need to collect?
- Who needs access to the registration information?
  - Site administrator?
  - Travel coordinator?

### Lingo

- Program = Trip
- Application = Registration
- Applicant = Registrant
- Questionnaire = Form
- OneStep = One-form submission (no save)

### **Configuration Options**

- Add to your standard Travel Registry program
  - Registrants create their own itinerary
- Create separate program
  - Ideal for recurring group travel
  - Registrants inherit program-level itinerary

### **DEMO**

| Standard Travel Registration | Separate Program (Basketball Team) |
|------------------------------|------------------------------------|
| Travel Registration          | Register Now                       |

#### **Itineraries**

- Used to determine when a registrant is actively participating in travel
- Program itinerary records
- Program Date Management Utility Stock Report

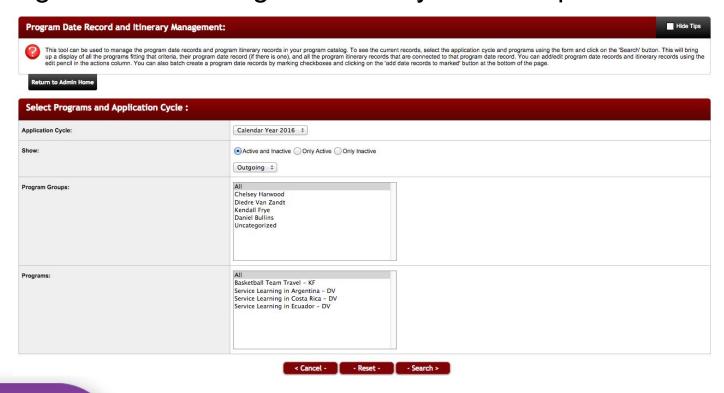

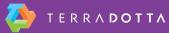

### **Tools for Registering**

- Applicant Admin > New Application
- Batch Import Tool
  - Environment Settings > SCL should be 'Yes"
- Note: Import/Export tool does not send registrant notification

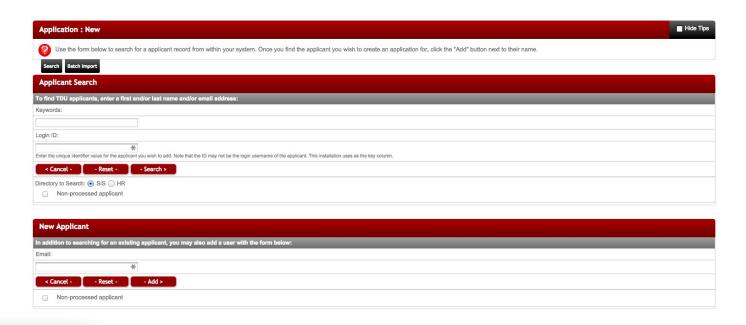

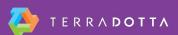

#### **Staff Permissions**

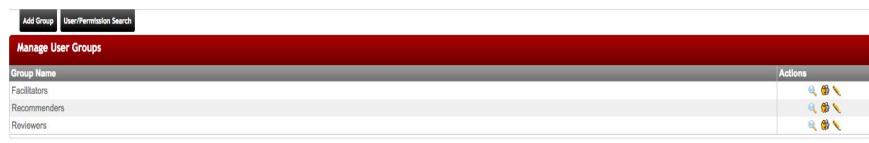

- Setting permission groups
  - Default:
    - Facilitators
    - Reviewers
    - Recommenders
  - Get creative:
    - Directors: can look up applicant info, can view shared queries and reports
    - Faculty led: updates their specific program only
    - Data Access Object Restriction
      - Program restriction for separate program
      - Parameter restriction for standard travel registry

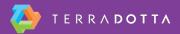

### Principal/Dependent Relationships

- System Settings > System Features > Process Options
- Principal registration has access to all cohort information

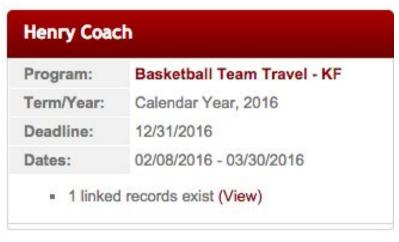

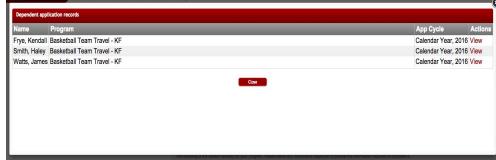

## **Keeping Everyone Informed**

- Query watch ideas
  - Daily list of new registrants that are emailed to faculty leaders, department heads, or other people on campus
    - Application tags for separate programs
  - Notifications about withdrawn applications
- Reports
  - Good way to keep people informed without having them log in
  - Annual Audits Principal/Dependent
  - Providing rosters

#### **Useful Resources**

**Program Types** 

https://tdsupport.force.com/support/articles/General/Program-Types

Managing Staff Permissions

https://tdsupport.force.com/support/articles/General/Managing-Staff-Permissions

Principal/Dependent Applications/Profiles

https://tdsupport.force.com/support/articles/General/Principal-Dependent-Applications-Profiles

Wednesday, January 13, 9:00 AM

Working Together with Control: Using Fine-Grained Permissions in Terra Dotta Software